## $,$  tushu007.com

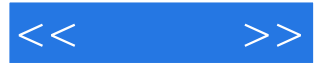

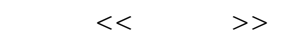

- 13 ISBN 9787801724434
- 10 ISBN 7801724437

出版时间:2005-7

 $\frac{1}{\sqrt{2\pi}}$ 

页数:348

PDF

更多资源请访问:http://www.tushu007.com

## $,$  tushu007.com

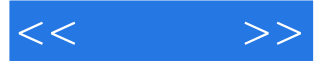

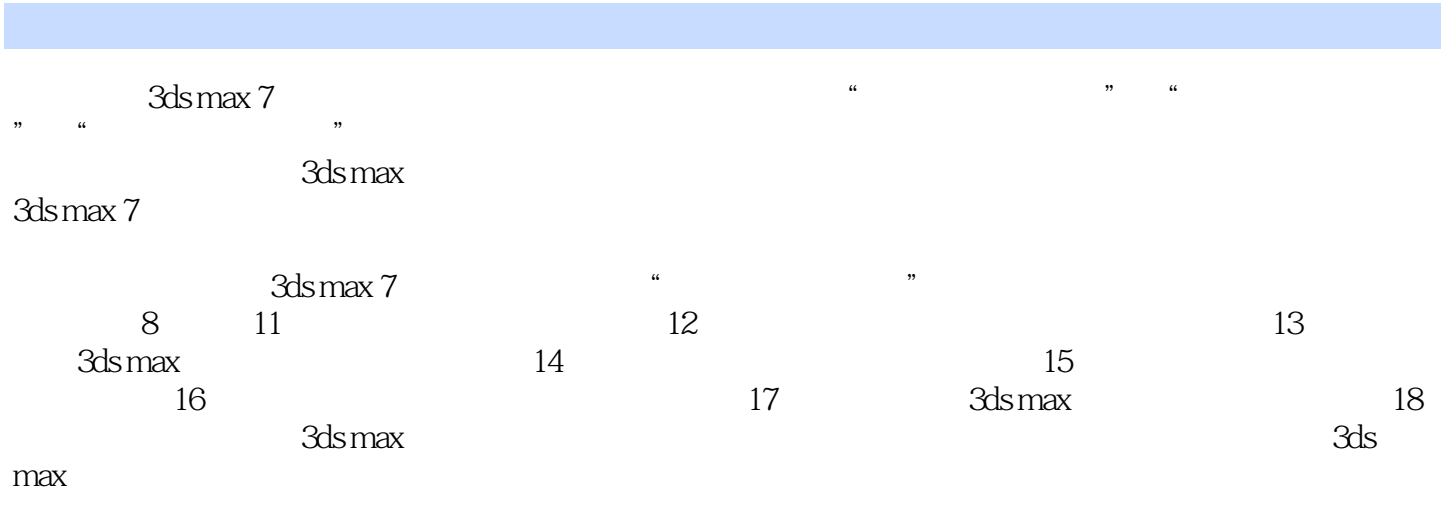

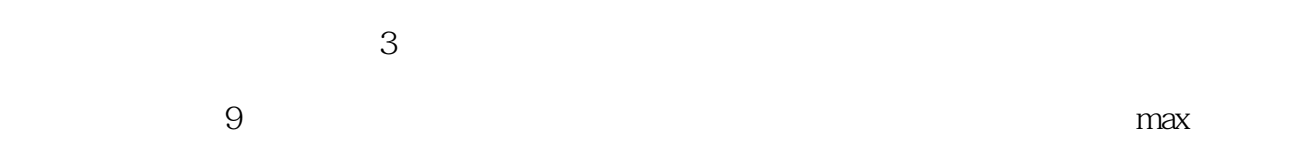

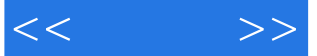

11 11.1 11.1.1 11.1.2 11.1.2  $11.1.3$   $11.1.4$   $11.2$   $11.2.1$  $11.22$  11.2.3  $11.23$  11.2.4 11.3 11.31 11.32 11.31 121.1 Standard 11.32 121.2 Raytrace 12.1 12.1.1 Standard 12.1.2 Raytrace 12.1.5 Morpher 12.1.3<br>12.1.4 Matte/Shadow / 12.1.5 Morpher 12.1.6 Blend 12.1.7 Composite 12.1.8 Double Sided Ink' n Paint 12.1.4 Matte/Shadow / 12.1.5 Morpher 12.1.6 Blend
12.1.9 Multi/Sub-Object
(12.1.7 Composite
12.1.10 Shell
12.1.9 Multi/Sub-Object
(12.1.7 Composite  $\frac{12.1.0 \text{ NLO}}{2.1.10 \text{ Shel}}$ 12.1.8 Double Sided
12.1.9 Multi/Sub-Object
(12.1.7 Composite
12.1.10 Shell  $\frac{$  12.1.9 Multi/Sub-Object(多重/子对象)材质 12.1.10 Shell(外壳)材质 12.1.11 Shellac(虫 12.1.12 Top/Bottom(tast)toption(control)times 12.1.13 Advanced Lighting Override 12.1.14 Architectural 12.1.15 Lightscape 12.1.16 mental ray MR 12.2 Shader 12.2.1 Blinn Phong 12.2.2 Anisotropic Multi-Layer 12.2.3 Metal 12.2.4 Oren-Nayar-Blinn 12.2.5 Strauss 12.2.6 Translucent Shader 12.3 (12.4  $12.4$ 13 131 131.1 131.2 131.3 Material/Map Browser(† 13.2 2D) 13.2 13.2 2D 13.2.2 Bitmap 13.2.3 Checker( $\,$ 13.2.4 Combustion( $\,$ 13.2.5 Gradient (渐变)纹理 13.2.6 Gradient Ramp(渐变过渡)纹理 13.2.7 Swirl(漩涡)纹理 13.2.8 Tiles (13.3 3D 13.31 Cellular 13.3.2 Dent 13.3.3 Falloff(衰减)纹理 13.3.4 Marble(大理石)纹理 13.3.5 Noise(噪波)纹理 13.3.6 Particle Age 13.3.9 Planet 13.3.7 Particle Mblur 13.3.8 Perlin Marble<br>(13.3.9 Planet 13.3.10 Smoke 13.3.11 Speckle<br>(13.3.14 Waves 13.3.14 Waves )纹理 13.3.9 Planet(行星)纹理 13.3.10 Smoke(烟雾)纹理 13.3.11 Speckle(斑点)纹 13.3.12 Splat(13.3.13 Stucco(13.3.14 Waves) 13.3.15 Wood(木纹)纹理 13.4 合成纹理 13.4.1 Composite(合成)纹理 13.4.2 Mask(遮 1343 Mix 1344 RGB Multiply RGB 135 13.5.1 Output(输出)纹理 13.5.2 RGB Tint(RGB染色)纹理 13.5.3 Vertex Color(顶点颜色 13.6 total 13.6.1 Camera Map Per Pixel to the contract that Mirror is a 13.6.2 Flat Mirror and 13.6.3 Normal Bump( $13.64$  Raytrace(13.6.4 Raytrace) 13.6.5 Reflect/Refract(折射/反射)纹理 13.6.6 Thin Wall Refraction(透镜)纹理 13.7 法线纹理 13.63 Normal Bump<br>  $\begin{array}{ccc}\n & 13.64 \text{ Raytrace} \\
 \text{Rect/Refraction} & / & 13.66 \text{ Thin Wall Refraction} \\
 & 13.8 \text{ CameraMap Per Pixel} & 13.9 & 14.1\n \end{array}$  14.1.1 贴图轴类型 14.1.2 其他参数设置 14.2 创建卡通椅子的材质 14.2.1 木头材质 14.2.2 14.2.3 14.3 Unwrap UVW 14.4 UV 14.5  $15$  15.1  $151$  15.1.1  $151.2$  $15.1.3$   $15.2$   $15.2$   $15.2.2$ 15.2.3 15.2.4 15.2.5 15.2.6  $15.3$  iMAC  $15.31$   $15.32$ 15.3.3 15.3.4 15.3.4 15.3.5 15.3.6 15.3.7 15.3.8 15.4 Photoshop  $15.5$  15.6  $16$  16.1  $16.1$ 16.2 16.2.1 16.2.1 16.2.2 16.3  $16.31$  UV  $16.32$   $16.4$   $16.4$   $16.4$   $16.41$  UV  $16.42$  $165$  16.5.1  $1651$  16.5.2  $166$ 16.7 17 3ds max 17.1 17.1 17.1.1 (Intensity) 17.1.2 入射角(Angle of Incidence) 17.1.3 衰减(Attenuation) 17.1.4 反射光 17.1.5 17.2 17.2 17.2.1 Target Spot 17.2.2 Free Spot(http://www.fraget.org/starget Direct(http://www.fraget.org/17.2.4 Free Direct(17.2.4 Free Direct(17.2.4 Free Direct(17.2.4 Free Direct(17.2.4 Free Direct(17.2.4 Free Direct(17.2.4 Free Direct(17.2.4 Free Direct(17.2.4 17.2.5 Omni(泛光灯) 17.2.6 Skylight(天光) 17.2.7 Sunlight(阳光)与Daylight(日光)系

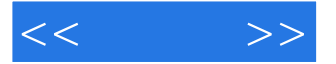

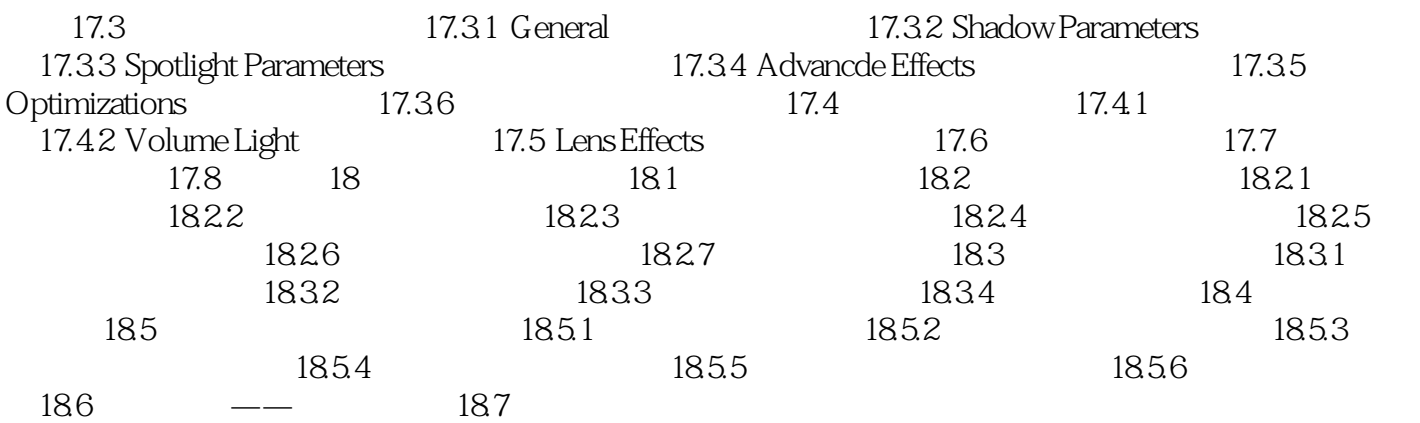

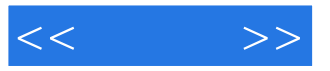

本站所提供下载的PDF图书仅提供预览和简介,请支持正版图书。

更多资源请访问:http://www.tushu007.com